## THE UNIVERSITY OF TEXAS AT DALLAS<br>Office of Information Technology

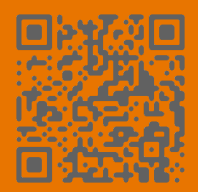

## **RECOMMENDED ROLES IN TEAMS LIVE MEETINGS**

**Organizer:** Schedules live event, invites attendees, and ensures the event has the right features for attendees and the event group managing the event.

**Producer:** The producer controls the live event, ensuring the correct content and format is being presented at the right times to the audience. The producer needs two screens and can share their own screen, or the presenter's screen.

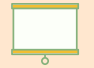

**Assistant Producer:** Ready to take over or assist producer in case of connection issues. Also helps keep time, and cues for transitions.

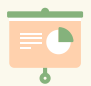

2

**Presenter:** You can have up to 9 presenters on your event. More can be added, if another presenter stops their video feed. Each presenter can share their audio, or live video (webcam or camera) during the event.

**Noderator:** The moderators answer the live Q&A session, determine which comments to publish, and provide technical support during the meeting.

**Attendee:** Attendees can be external or internal - if event is public or private- and can only participate in Q&A. Attendees join the event via their invitation link and can view the event on their mobile device or Teams desktop app.

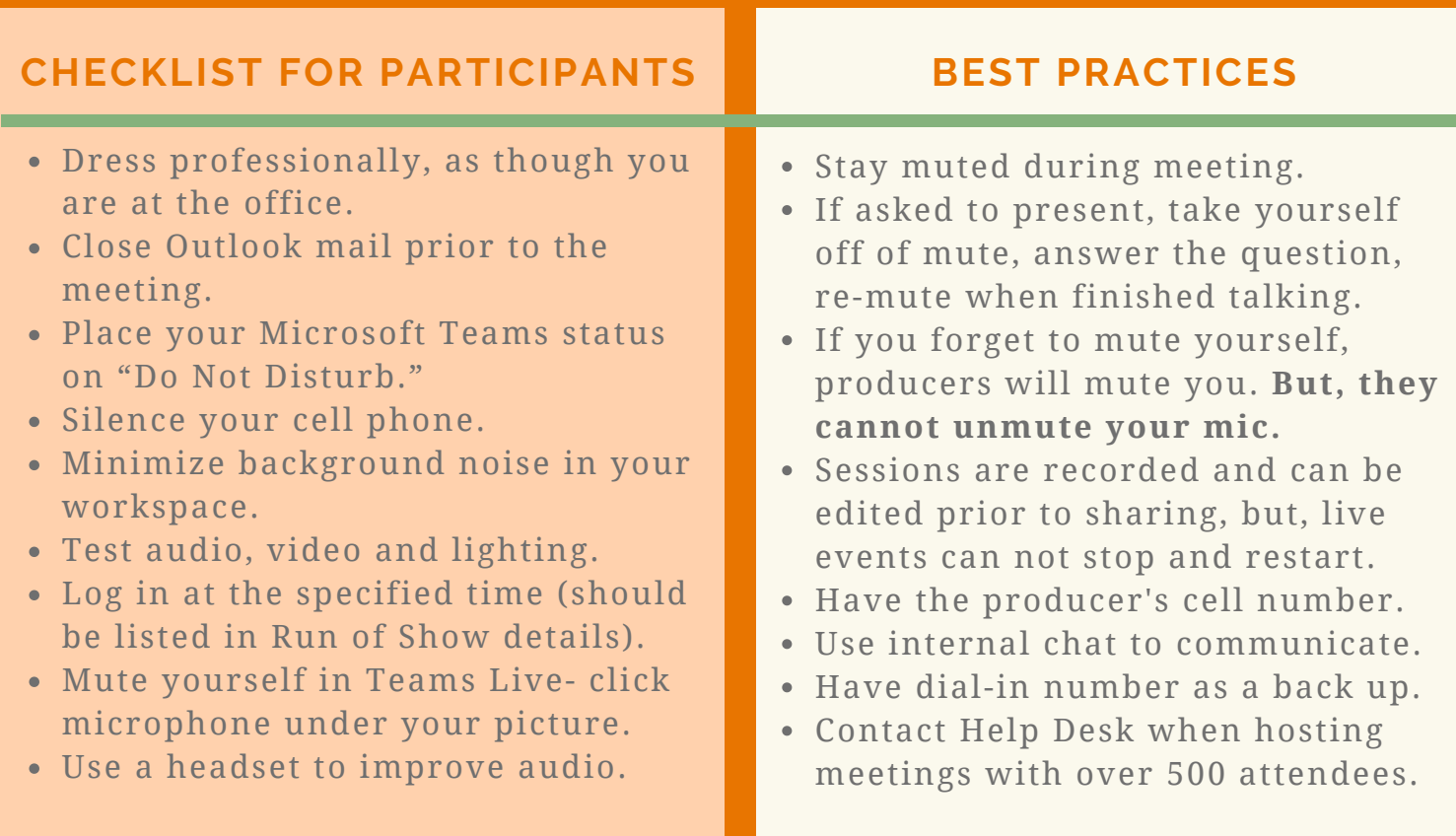

## Service [Catalog](https://www.utdallas.edu/oit/services/)  $\left| \right\rangle$  UTDInfoTech  $\left| \right\rangle$  UTDInfoTech  $\left| \right\rangle$  UTDInfoTech